### <span id="page-0-0"></span>Comparing parton showers and NLL resummation

### Daniel Reichelt Work done in collaboration with Stefan Höche and Frank Siegert, [arXiv:1711.03497]

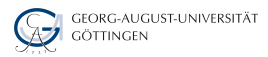

### October 31, 2018 High Accuracy Resummation and Parton Showers, Genova

<span id="page-1-0"></span>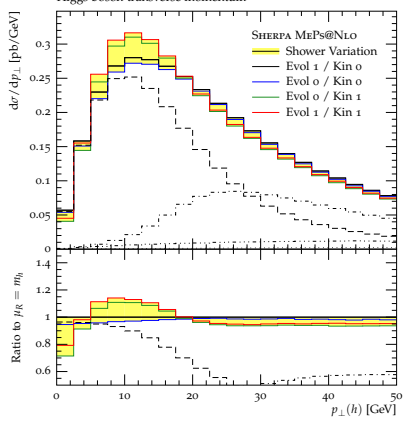

Higgs boson transverse momentum

[Höche, Krauss, Schönherr 2014] variables and recoil schemes. See Sec. 2 for details and definition of the schemes. See Sec. 2 for definition o

d*s*/d*p*? [pb[/Ge](#page-0-0)V]

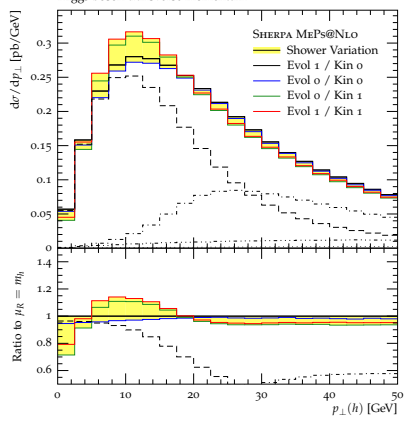

Higgs boson transverse momentum

[Höche, Krauss, Schönherr 2014] variables and recoil schemes. See Sec. 2 for details and definition of the schemes. See Sec. 2 for definition o

#### Large Resummation uncertainty:

 $\blacktriangleright$  Motivates work on showers with better accuracy.

d*s*/d*p*? [pb[/Ge](#page-0-0)V]

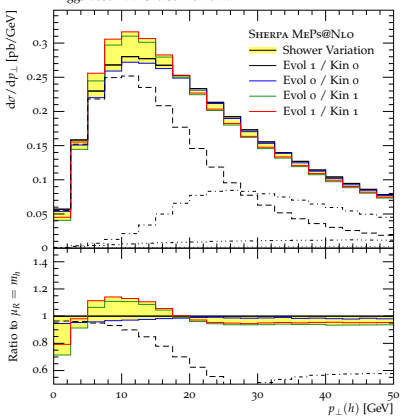

Higgs boson transverse momentum

Analytical calculations: d*s*/d*p*? [pb/GeV]

d*s*/d*p*? [pb[/Ge](#page-0-0)V]

 $\blacktriangleright$  Higher accuracy calculations exist.

[Höche, Krauss, Schönherr 2014] variables and recoil schemes. See Sec. 2 for details and definition of the schemes. See Sec. 2 for definition o

#### Large Resummation uncertainty:

 $\triangleright$  Motivates work on showers with better accuracy.

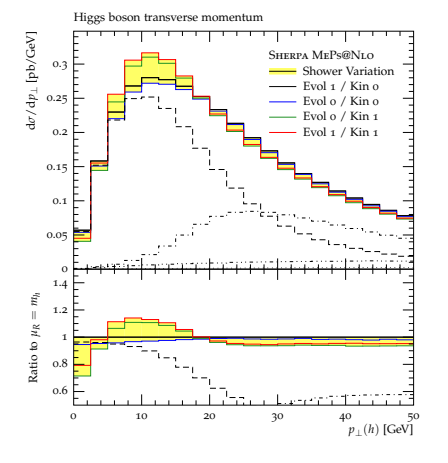

[Höche, Krauss, Schönherr 2014] variables and recoil schemes. See Sec. 2 for details and definition of the schemes. See Sec. 2 for definition o

#### Large Resummation uncertainty:

 $\triangleright$  Motivates work on showers with better accuracy.

- Analytical calculations: d*s*/d*p*? [pb/GeV]
	- $\blacktriangleright$  Higher accuracy calculations exist.
- Numerical (parton shower) side:
	- **Formally only lowest** approximation.
	- ▶ Parton showers "are better than formally expected":
		- $\star$  e.g. momentum conservation

d*s*/d*p*? [pb[/Ge](#page-0-0)V]

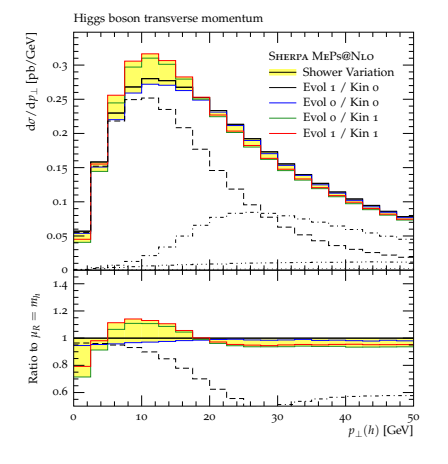

[Höche, Krauss, Schönherr 2014]

#### Large Resummation uncertainty:

 $\triangleright$  Motivates work on showers with better accuracy.

Analytical calculations: d*s*/d*p*? [pb/GeV]

- $\blacktriangleright$  Higher accuracy calculations exist.
- Numerical (parton shower) side:
	- **Formally only lowest** approximation.
	- ▶ Parton showers "are better than formally expected":
		- $\star$  e.g. momentum conservation
- $F = \frac{F}{\sigma}$  Transverse momentum of the first jet  $F = \frac{F}{\sigma}$ <sup>öche, Krauss, Schönherr 2014] • No straightforward comparison</sup> possible.

d*s*/d*p*? [pb[/Ge](#page-0-0)V]

 $\bullet$  In this talk:

- o In this talk:
	- $\triangleright$  Build a toy shower that emulates NLL resummation exactly. ⇒ use semi-analytic CAESAR method as reference. [Banfi, Salam, Zanderighi 2004]

• In this talk:

- $\triangleright$  Build a toy shower that emulates NLL resummation exactly. ⇒ use semi-analytic CAESAR method as reference. [Banfi, Salam, Zanderighi 2004]
- $\triangleright$  Turn on different contributions step by step  $\Rightarrow$  finally recover full parton shower.
- o In this talk:
	- $\triangleright$  Build a toy shower that emulates NLL resummation exactly. ⇒ use semi-analytic CAESAR method as reference. [Banfi, Salam, Zanderighi 2004]
	- $\triangleright$  Turn on different contributions step by step  $\Rightarrow$  finally recover full parton shower.
	- $\triangleright$  Determine sizes of individual contributions.

# <span id="page-10-0"></span>Outline

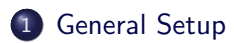

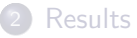

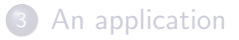

- Start from  $q\bar{q}$  pair  $\rightarrow$  look at observables vanishing in two jet limit.
- Consider additive observable, i.e. in presence of several soft gluons (In this talk  $\Rightarrow$  Thrust  $1 - T$ ):

$$
V(k_1,\ldots,k_n)=\sum_{i=1}^n V(k_i)
$$

- CAESAR method in an nutshell:
	- $\triangleright$  Parametrize observable in the presence of single emission  $V(k_i) = \left(\frac{k_T}{Q}\right)^a e^{-b_i \eta_i}$
- CAESAR method in an nutshell:
	- $\blacktriangleright$  Parametrize observable in the presence of single emission  $V(k_i) = \left(\frac{k_T}{Q}\right)^a e^{-b_i \eta_i}$
	- ► Look at cumulative distribution  $\Sigma(v) = 1/\sigma \int^v d\bar{v} \frac{d\sigma}{d\bar{v}}$
- CAESAR method in an nutshell:
	- $\triangleright$  Parametrize observable in the presence of single emission  $V(k_i) = \left(\frac{k_T}{Q}\right)^a e^{-b_i \eta_i}$
	- ► Look at cumulative distribution  $\Sigma(v) = 1/\sigma \int^v d\bar{v} \frac{d\sigma}{d\bar{v}}$
	- ► For suitable observables  $\Rightarrow \Sigma(v) = e^{-R_{NLL}(v)} \mathcal{F}(v)$
- CAESAR method in an nutshell:
	- $\triangleright$  Parametrize observable in the presence of single emission  $V(k_i) = \left(\frac{k_T}{Q}\right)^a e^{-b_i \eta_i}$
	- ► Look at cumulative distribution  $\Sigma(v) = 1/\sigma \int^v d\bar{v} \frac{d\sigma}{d\bar{v}}$
	- ► For suitable observables  $\Rightarrow \Sigma(v) = e^{-R_{NLL}(v)} \mathcal{F}(v)$
	- ► Define  $\xi = k_T^2 (1-z)^{-\frac{2b}{a+b}} \rightarrow$  evolution variable, and write single emission integral as

$$
R_{NLL}(v) = 2 \int_{Q^2 v^{\frac{2}{3+b}}}^{Q^2} \frac{d\xi}{\xi} \left[ \int_0^1 dz \; \frac{\alpha_s \left( \xi (1-z)^{\frac{2b}{3+b}} \right)}{2\pi} \frac{2 \, C_F}{1-z} \Theta \left( \ln \frac{(1-z)^{\frac{2a}{3+b}}}{\xi/Q^2} \right) - \frac{\alpha_s(\xi)}{\pi} \, C_F B_q \right]
$$

- CAESAR method in an nutshell:
	- $\triangleright$  Parametrize observable in the presence of single emission  $V(k_i) = \left(\frac{k_T}{Q}\right)^a e^{-b_i \eta_i}$
	- ► Look at cumulative distribution  $\Sigma(v) = 1/\sigma \int^v d\bar{v} \frac{d\sigma}{d\bar{v}}$
	- ► For suitable observables  $\Rightarrow \Sigma(v) = e^{-R_{NLL}(v)} \mathcal{F}(v)$
	- ► Define  $\xi = k_T^2 (1-z)^{-\frac{2b}{a+b}} \rightarrow$  evolution variable, and write single emission integral as

$$
R_{NLL}(v) = 2 \int_{Q^2 v^{\frac{2}{a+b}}}\frac{d\xi}{\xi} \left[ \int_0^1 dz \; \frac{\alpha_s \left( \xi (1-z)^{\frac{2b}{a+b}} \right)}{2\pi} \frac{2 \, C_F}{1-z} \Theta \left( \ln \frac{(1-z)^{\frac{2a}{a+b}}}{\xi/Q^2} \right) - \frac{\alpha_s(\xi)}{\pi} \, C_F B_q \right]
$$

► Evaluate  $\alpha_s$  in CMW scheme  $\rightarrow$  cumulatively account for secondary emissions from gluons  $\Rightarrow$   $\mathcal{F}(v) = \lim_{\epsilon \to 0} \mathcal{F}_{\epsilon}(v)$ ,

$$
\mathcal{F}_{\epsilon}(v) = e^{R'_{\text{NLL}}(v) \ln \epsilon} \sum_{m=0}^{\infty} \frac{1}{m!} \left( \prod_{i=1}^{m} R'_{\text{NLL}}(v) \int_{\epsilon}^{1} \frac{d\zeta_i}{\zeta_i} \right) \Theta \left( 1 - \sum_{j=1}^{m} \zeta_j \right)
$$

- **Parton Showers in a nutshell:** 
	- $\triangleright$  No-branching probability, e.g. from collinear factorization of matrix elements and unitarity:  $\Pi(t',t)=e^{-R_{PS}(t,t')}$

$$
R_{PS}(\nu) = 2 \int_{Q^2 \nu^{\frac{2}{a+b}}}^{Q^2} \frac{d\xi}{\xi} \int_{z_{\rm min}}^{z_{\rm max}} dz \;^{\frac{\alpha_s \left( \xi (1-z)^{\frac{2b}{a+b}} \right)}{2\pi}} C_F \left[ \frac{2}{1-z} - (1+z) \right] \; \Theta \left( \ln \frac{(1-z)^{\frac{2a}{a+b}}}{\xi/Q^2} \right)
$$

- **Parton Showers in a nutshell:** 
	- $\triangleright$  No-branching probability, e.g. from collinear factorization of matrix elements and unitarity:  $\Pi(t',t)=e^{-R_{PS}(t,t')}$

$$
R_{PS}(\nu) = 2 \int_{Q^2 \nu^{\frac{2}{a+b}}}^{Q^2} \frac{d\xi}{\xi} \; \int_{z_{\rm min}}^{z_{\rm max}} dz \; \tfrac{\alpha_s \left( \xi (1-z)^{\frac{2b}{a+b}} \right)}{2 \pi} \; C_F \left[ \tfrac{2}{1-z} - (1+z) \right] \; \Theta \!\left( \ln \tfrac{(1-z)^{\frac{2a}{a+b}}}{\xi/Q^2} \right)
$$

 $\triangleright$  ⇒ solve for new scale t' based on starting scale t, practically done by Sudakov veto algorithm

- Parton Showers in a nutshell:
	- $\triangleright$  No-branching probability, e.g. from collinear factorization of matrix elements and unitarity:  $\Pi(t',t)=e^{-R_{PS}(t,t')}$

$$
R_{PS}(\nu) = 2 \int_{Q^2 \nu^{\frac{2}{a+b}}}^{Q^2} \frac{d\xi}{\xi} \int_{z_{\rm min}}^{z_{\rm max}} dz \;^{\frac{\alpha_s \left( \xi (1-z)^{\frac{2b}{a+b}} \right)}{2\pi}} \, C_F \left[ \frac{2}{1-z} - (1+z) \right] \; \Theta \left( \ln \frac{(1-z)^{\frac{2a}{a+b}}}{\xi/Q^2} \right)
$$

- $\triangleright$  ⇒ solve for new scale t' based on starting scale t, practically done by Sudakov veto algorithm
- $\triangleright$  To be able to reproduce to analytic result:

- Parton Showers in a nutshell:
	- $\triangleright$  No-branching probability, e.g. from collinear factorization of matrix elements and unitarity:  $\Pi(t',t)=e^{-R_{PS}(t,t')}$

$$
R_{PS}(v) = 2 \int_{Q^2 v^{\frac{2}{3+\delta}}}^{Q^2} \frac{d\xi}{\xi} \int_{z_{\rm min}}^{z_{\rm max}} dz \;^{\frac{\alpha_s\left(\xi(1-z)^{\frac{2b}{3+\delta}}\right)}{2\pi}} \, C_F \left[\frac{2}{1-z} - (1+z)\right] \; \Theta\!\left(\ln \frac{(1-z)^{\frac{2a}{3+\delta}}}{\xi/Q^2}\right)
$$

- $\triangleright$  ⇒ solve for new scale t' based on starting scale t, practically done by Sudakov veto algorithm
- $\triangleright$  To be able to reproduce to analytic result:
	- $\star$  Evaluate  $\alpha_s$  in CMW scheme  $\rightarrow$  secondary gluon splittings are accounted for (for Observables considered here)  $\rightarrow$  do not explicitly generate them

- Parton Showers in a nutshell:
	- $\triangleright$  No-branching probability, e.g. from collinear factorization of matrix elements and unitarity:  $\Pi(t',t)=e^{-R_{PS}(t,t')}$

$$
R_{PS}(v) = 2 \int_{Q^2 v^{\frac{2}{3+\beta}}}^{Q^2} \frac{d\xi}{\xi} \int_{Z_{\rm min}}^{Z_{\rm max}} dz \; \frac{\alpha_s \left(\xi(1-z)^{\frac{2b}{3+\beta}}\right)}{2\pi} \; C_F \left[\frac{2}{1-z} - (1+z)\right] \; \Theta\left(\ln \frac{(1-z)^{\frac{2a}{3+\beta}}}{\xi/Q^2}\right)
$$

- $\triangleright$  ⇒ solve for new scale t' based on starting scale t, practically done by Sudakov veto algorithm
- $\triangleright$  To be able to reproduce to analytic result:
	- $\star$  Evaluate  $\alpha_s$  in CMW scheme  $\rightarrow$  secondary gluon splittings are accounted for (for Observables considered here)  $\rightarrow$  do not explicitly generate them
	- $\star$  Analyse  $\Sigma$  in parton shower.

- $\sum(v)$  in the parton shower:
	- $\triangleright$  Probability for all splittings leading to a value of the observable considered less than v.

$$
\Sigma(v) = \int_{t_0} dt_1 \ldots
$$

- $\sum(v)$  in the parton shower:
	- $\triangleright$  Probability for all splittings leading to a value of the observable considered less than v.

$$
\Sigma(v) = \int_{t_0} dt_1 \underbrace{\exp(-R(Q, t_1))}_{\text{No splitting}} + \dots
$$

- $\sum(v)$  in the parton shower:
	- $\triangleright$  Probability for all splittings leading to a value of the observable considered less than v.

$$
\Sigma(v) = \int_{t_0} dt_1 \underbrace{\exp(-R(Q, t_1))}_{\text{No splitting}} \underbrace{-\partial_{t_1} R(Q, t_1)}_{\text{Splitting at } t_1} + \dots
$$

- $\sum(v)$  in the parton shower:
	- $\triangleright$  Probability for all splittings leading to a value of the observable considered less than v.

$$
\Sigma(v) = \int_{t_0} dt_1 \underbrace{\exp(-R(Q, t_1))}_{\text{No splitting}} \underbrace{-\partial_{t_1} R(Q, t_1)}_{\text{Splitting at } t_1} \underbrace{\exp(-R(t_1, t_0))}_{\text{No splitting}} + \dots
$$

- $\sum(v)$  in the parton shower:
	- $\triangleright$  Probability for all splittings leading to a value of the observable considered less than v.

$$
\Sigma(v) = \int_{t_0} dt_1 \underbrace{\exp(-R(Q, t_1))}_{\text{No splitting}} \underbrace{-\partial_{t_1} R(Q, t_1)}_{\text{Splitting at } t_1.} \underbrace{\exp(-R(t_1, t_0))}_{\text{Notween } Q \text{ and } t_1.}
$$
\n
$$
\times \theta \left( v - \underbrace{V(t_1)}_{\text{Value with splitting}} \right) + \dots
$$
\n
$$
\times \theta \left( v - \underbrace{V(t_1)}_{\text{at scale } t_1} \right) + \dots
$$

- $\sum(v)$  in the parton shower:
	- $\triangleright$  Probability for all splittings leading to a value of the observable considered less than v.

$$
\Sigma(v) = \int_{t_0} dt_1 \underbrace{\exp(-R(Q, t_1))}_{\text{Not when } Q \text{ and } t_1} - \underbrace{\frac{\partial_{t_1}R(Q, t_1)}{\partial_{\text{splitting}}} \underbrace{\exp(-R(t_1, t_0))}_{\text{between } t_1 \text{ and } t_0.}}_{\text{Notween } Q \text{ and } t_1} \times \theta \left( v - \underbrace{V(t_1)}_{\text{Value with splitting}} \right)
$$
\n
$$
+ \int_{t_0} dt_1 dt_2 P(Q, t_1) P(t_1, t_2) \exp(-R(t_2, t_0))
$$
\n
$$
\times \theta(v - V(t_1, t_2)) + \dots
$$

- $\sum(v)$  in the parton shower:
	- $\triangleright$  Probability for all splittings leading to a value of the observable considered less than v.

$$
\Sigma(v) = \int_{t_0} dt_1 \underbrace{\exp(-R(Q, t_1))}_{\text{No splitting}} \underbrace{-\partial_{t_1} R(Q, t_1)}_{\text{Splitting at } t_1.} \underbrace{\exp(-R(t_1, t_0))}_{\text{between } t_1 \text{ and } t_0.}
$$
\n
$$
\times \theta \left( v - \underbrace{V(t_1)}_{\text{Value with splitting}} \right)_{\text{at scale } t_1} + \int_{t_0} dt_1 dt_2 P(Q, t_1) P(t_1, t_2) \exp(-R(t_2, t_0))
$$
\n
$$
\times \theta (v - V(t_1, t_2)) + \dots
$$

- $\sum(v)$  in the parton shower:
	- $\triangleright$  Probability for all splittings leading to a value of the observable considered less than v.

$$
\Sigma(v) = \int_{t_0} dt_1 \underbrace{\exp(-R(Q, t_1))}_{\text{No splitting}} \underbrace{-\partial_{t_1} R(Q, t_1)}_{\text{Splitting at } t_1.} \underbrace{\exp(-R(t_1, t_0))}_{\text{between } t_1 \text{ and } t_0.}
$$
\n
$$
\times \theta \left( v - \underbrace{V(t_1)}_{\text{Value with splitting}} \right)_{\text{at scale } t_1} + \int_{t_0} dt_1 dt_2 P(Q, t_1) P(t_1, t_2) \exp(-R(t_2, t_0))
$$
\n
$$
\times \theta (v - V(t_1, t_2)) + \dots
$$

- $\sum(v)$  in the parton shower:
	- $\triangleright$  Probability for all splittings leading to a value of the observable considered less than v.

$$
\Sigma(v) = \int_{t_0} dt_1 \underbrace{\exp(-R(Q, t_1))}_{\text{Not when } Q \text{ and } t_1} \underbrace{-\partial_{t_1} R(Q, t_1)}_{\text{Splitting at } t_1} \underbrace{\exp(-R(t_1, t_0))}_{\text{between } t_1 \text{ and } t_0.}
$$
\n
$$
\times \theta \left( v - \underbrace{V(t_1)}_{\text{Value with splitting}} \right)
$$
\n
$$
+ \int_{t_0} dt_1 dt_2 P(Q, t_1) P(t_1, t_2) \exp(-R(t_2, t_0))
$$
\n
$$
\times \theta (v - V(t_1, t_2)) + \dots
$$
\n
$$
= \exp(-R(Q, t_0)) \underbrace{\int_{t_0} -\partial_{t_1} R(Q, t_1) \theta (v - V(t_1)) + \dots}
$$

Integral over all splittings which lead to observable value less than v.

**• Parton Shower result:** 

$$
\Sigma(v) = \exp[-R(Q, t_0)] \sum_{m=0}^{\infty} \frac{1}{m!} \left( \prod_{i=1}^{m} \int \frac{dt_i}{t_i} R'(t_i) \right) \Theta\left(v - \sum_{j=1}^{m} V(t_j) \right)
$$

**• Parton Shower result:** 

$$
\Sigma(v) = \exp[-R(Q, t_0)] \sum_{m=0}^{\infty} \frac{1}{m!} \left( \prod_{i=1}^{m} \int \frac{dt_i}{t_i} R'(t_i) \right) \Theta\left(v - \sum_{j=1}^{m} V(t_j) \right)
$$

Analytic result:

$$
\Sigma(v) = \exp [-R(v)]\mathcal{F}(v)
$$
  
=  $\exp [-R(v) + R'(v) \ln \epsilon]$   

$$
\times \sum_{m=0}^{\infty} \frac{1}{m!} \left( \prod_{i=1}^{m} R'(v) \int_{\epsilon} \frac{d\zeta_i}{\zeta_i} \right) \Theta \left( 1 - \sum_{j=1}^{m} \zeta_j \right)
$$

#### **• Parton Shower result:**

$$
\Sigma(v) = \exp[-R(Q, t_0)] \sum_{m=0}^{\infty} \frac{1}{m!} \left( \prod_{i=1}^{m} \int \frac{dt_i}{t_i} R'(t_i) \right) \Theta\left(v - \sum_{j=1}^{m} V(t_j) \right)
$$

Analytic result:

$$
\Sigma(v) = \exp [-R(v)]\mathcal{F}(v)
$$
  
\n
$$
= \exp [-R(v) + R'(v) \ln \epsilon]
$$
  
\n
$$
\times \sum_{m=0}^{\infty} \frac{1}{m!} \left( \prod_{i=1}^{m} R'(v) \int_{\epsilon} \frac{d\zeta_i}{\zeta_i} \right) \Theta \left( 1 - \sum_{j=1}^{m} \zeta_j \right)
$$

$$
\Sigma(v) = \exp\left\{-\int_{v} \frac{d\xi}{\xi} R'_{>v}(\xi) - \int_{v_{\min}}^{v} \frac{d\xi}{\xi} R'_{
$$
\times \sum_{m=0}^{\infty} \frac{1}{m!} \left(\prod_{i=1}^{m} \int_{v_{\min}} \frac{d\xi_{i}}{\xi_{i}} R'_{
$$
\sum_{k=0}^{\infty} \frac{1}{\alpha_{s}^{s}} \left(\mu_{\leq}^{2}\right) \frac{1}{\alpha_{s}^{s}} \int_{v_{\text{asof}}} \frac{d\xi_{i}}{\alpha_{s}} R'_{
$$
$$
$$

$$
R'_{\leq v}(\xi) = \frac{\alpha_s^{\leq v, \text{soft}}(\mu_{\leq}^2)}{\pi} \int_{z^{\min}}^{z^{\max}_{\leq v, \text{soft}}} dz \frac{C_F}{1-z} - \frac{\alpha_s^{\leq v, \text{coll}}(\mu_{\leq v}^2)}{\pi} \int_{z^{\min}}^{z^{\max}_{\leq v, \text{coll}}} dz \ C_F \frac{1+z}{2} \ .
$$

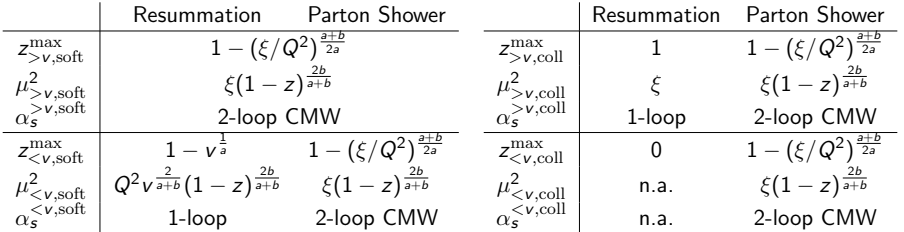

Validation: Making all choices resummation-like in the parton shower reproduces resummation.

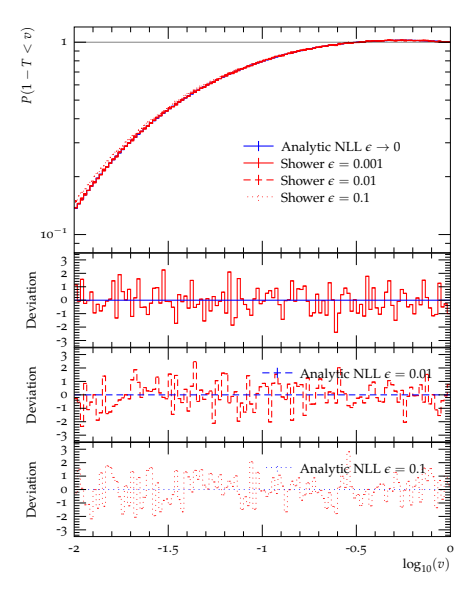

Validation: In the soft limit the showers reduce to the universal form expected from the analytic calculation.

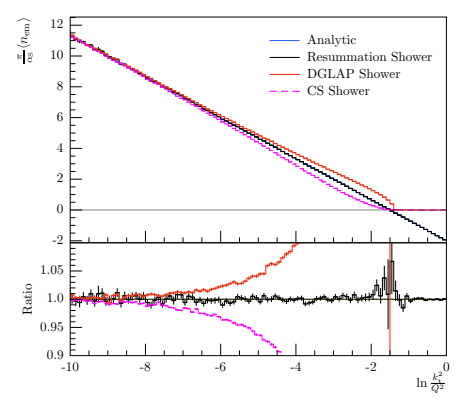

# <span id="page-37-0"></span>Outline

**[General Setup](#page-10-0)** 

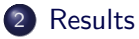

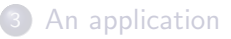

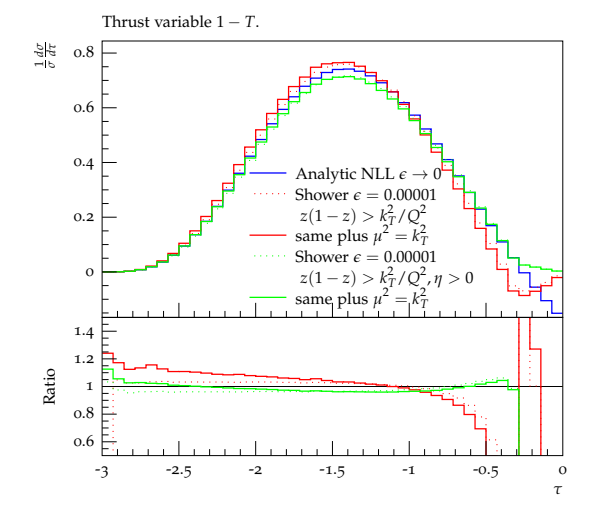

- choose  $z_{min/max}$  as in PS  $\rightarrow$  momentum conservation
- do phase space sectorization as in PS  $\rightarrow$   $z_{\rm max}^{\rm coll}$
- additionally, we are now free to choose  $\mu^2=k_T^2$  everywhere

• Treatment of  $\alpha_s$  (Cumulative):

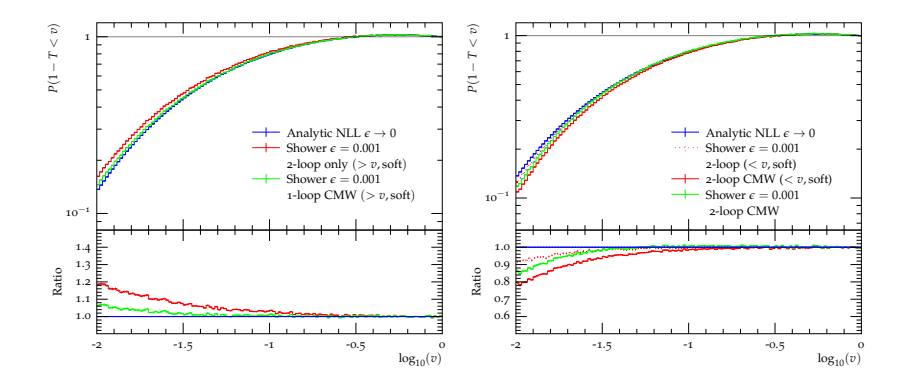

- Left: Not using CMW and not using 2-Loop running.
- Right: Not using CMW and not using 2-Loop running.

```
• Treatment of \alpha_s (Differential):
```
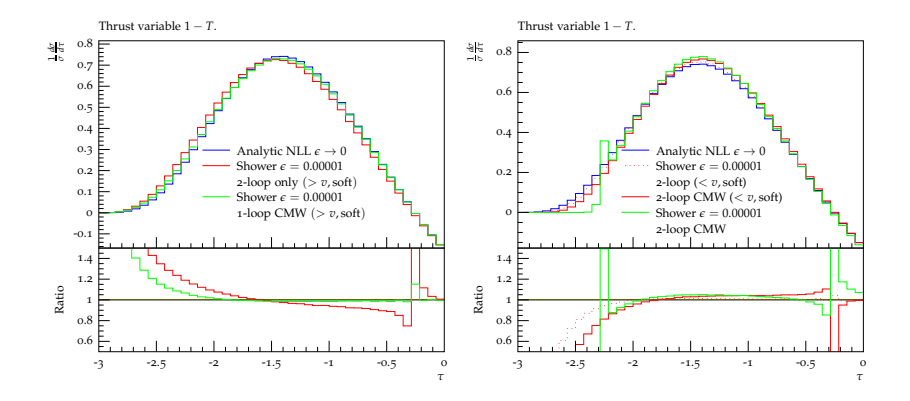

- Left: Not using CMW and not using 2-Loop running.
- Right: Not using CMW and not using 2-Loop running.

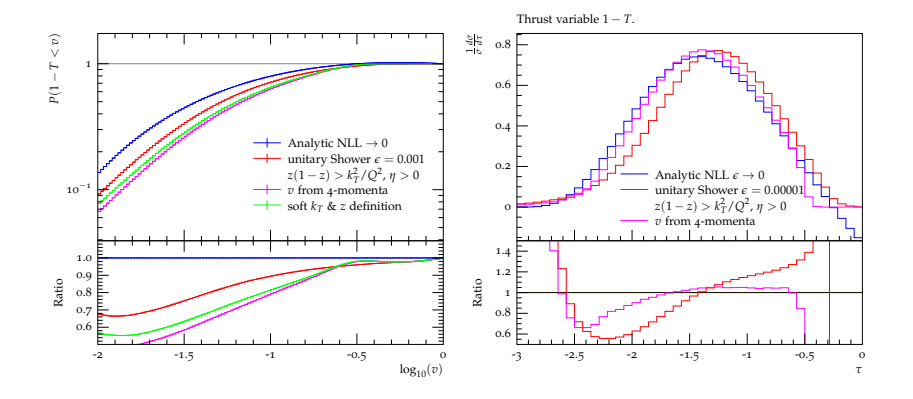

- added effect of all variations so far
- $\bullet$  calculate v from four momenta, rather than from soft approximation  $(\rightarrow$  recoil)

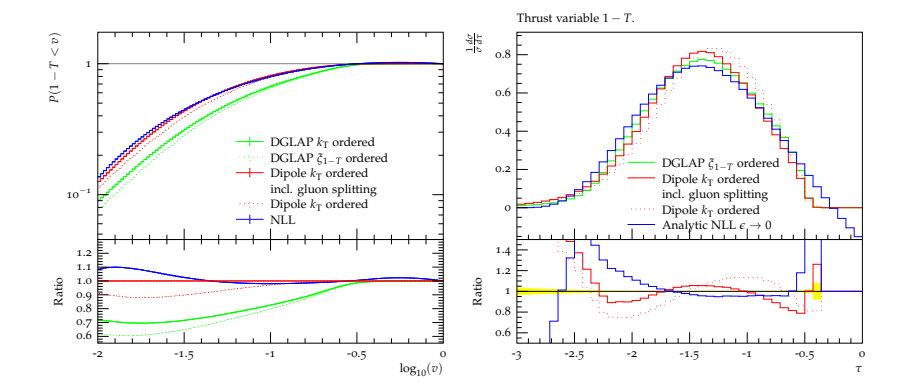

• compare to dipole showers

# <span id="page-43-0"></span>Outline

**[General Setup](#page-10-0)** 

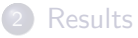

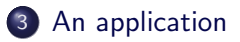

- Understanding hadronization corrections for analytic calculations
- Motivation:
	- $\triangleright$  Applications of soft drop groomed observables in phenomenology [Larkoski, Marzani, Soyez, Thaler 2014]
	- ▶ e.g. soft-drop thrust [Baron, Marzani, Theeuwes]
	- $\triangleright$  Usual findings: greatly reduces dependence on non-perturbative physics modelling
	- $\triangleright$  However: usually relying on MC parton level/hadron level comparison  $\rightarrow$  the parton level input in analytic calculations can be very different from the shower
	- $\blacktriangleright$  Naive analytic models/parametrizations of hadronization not working for soft drop groomed observables

• Soft Drop in 
$$
e^+e^- \rightarrow \text{jets}
$$

 $(\rightarrow$  see also talks by Vincent and Jeremy):

- $\blacktriangleright$  recluster jet/hemisphere into two jets (usually using C/A)
- $\blacktriangleright$  check if

$$
\frac{\min[E_i, E_j]}{E_i + E_j} > z_{\text{cut}} \left(1 - \cos \Theta_{ij}\right)^{\beta/2}
$$

 $\triangleright$  if not, disregard softer jet, repeat

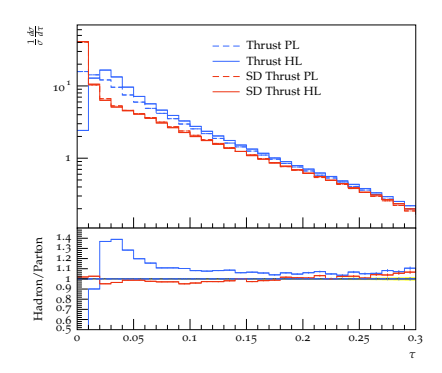

Figure: Sherpa with (HL) and without (PL) hadronization effects taken into account.

- here:  $z_{\text{cut}} = 0.1, \beta = 0$ .
- Analytic hadronization model:
	- $\triangleright$  Cumulative distribution Σ convoluted with function F parametrizing non-perturbative effects.

• e.g. 
$$
F(k) = 4k/\Omega^2 \exp(-2k/\Omega)
$$

- In phenomenological relevant region: momentum conservation gives most relevant contribution
- use this to extract perturbative  $\Delta PS$

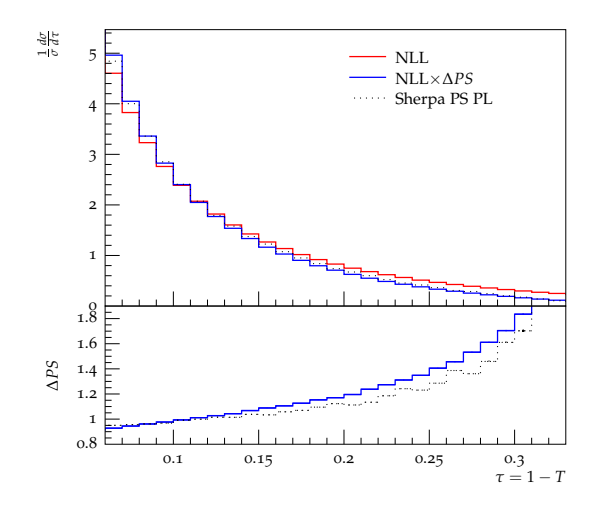

• If we understand the perturbative difference we can use the hadronization models interchangeably

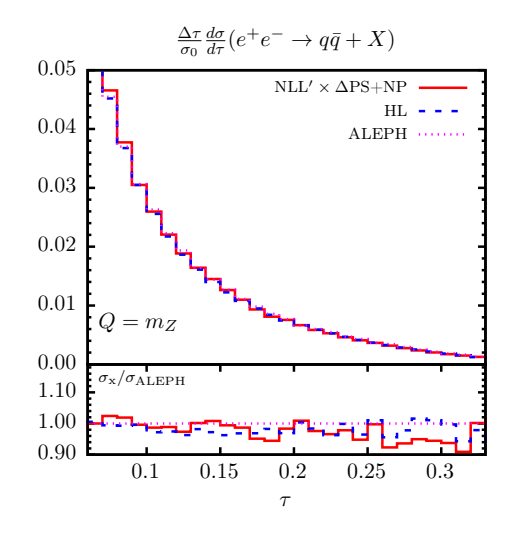

[Plot by Vincent Theeuwes]

October 29, 2018 | D Reichelt (Göttingen University) | HARPS, Genova | 22 / 24

- Outlook:
	- $\triangleright$  Realistic calculation: (at least) matching to NLO
	- $\triangleright$  Need to understand  $\Delta PS$  at this level, or establish it is small

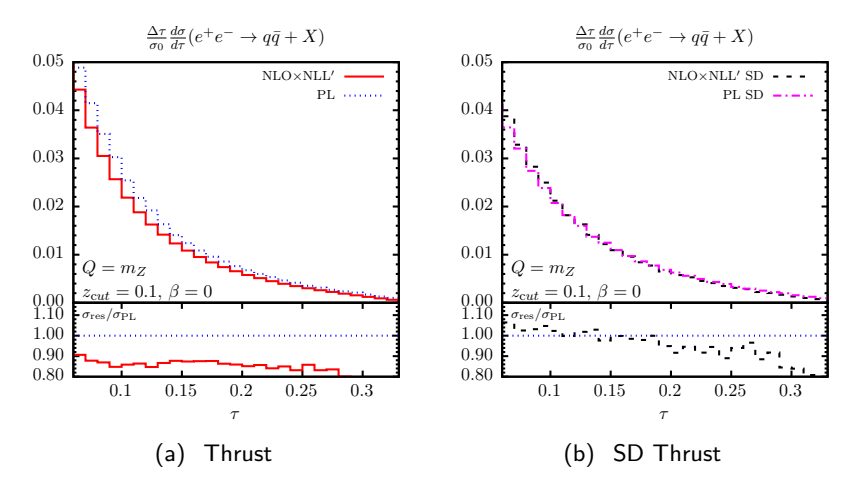

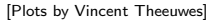

#### Summary:

- $\triangleright$  Constructed parton shower exactly emulating NLL resummation.
- I Used to determine *numerical* size of individual contributions.
- Interpretation: inherent uncertainty in resummation and parton shower.
- $\triangleright$  Use this to understand how to consistently deduce hadronization corrections from MC for soft drop groomed observables.